# C言語講座第二回 2018

分岐とループと乱数

# 前回のお詫び

▶環境構築に手間取ってしまい説明がで きなかったことをお詫び申し上げます。

▶時間の都合上前回の資料の内容は理解 していることを前提に進めさせていた だきます。わからない場合は個別に聞 きに来て下さい。

## 前回の補足(1.入出力型指定子早見表)

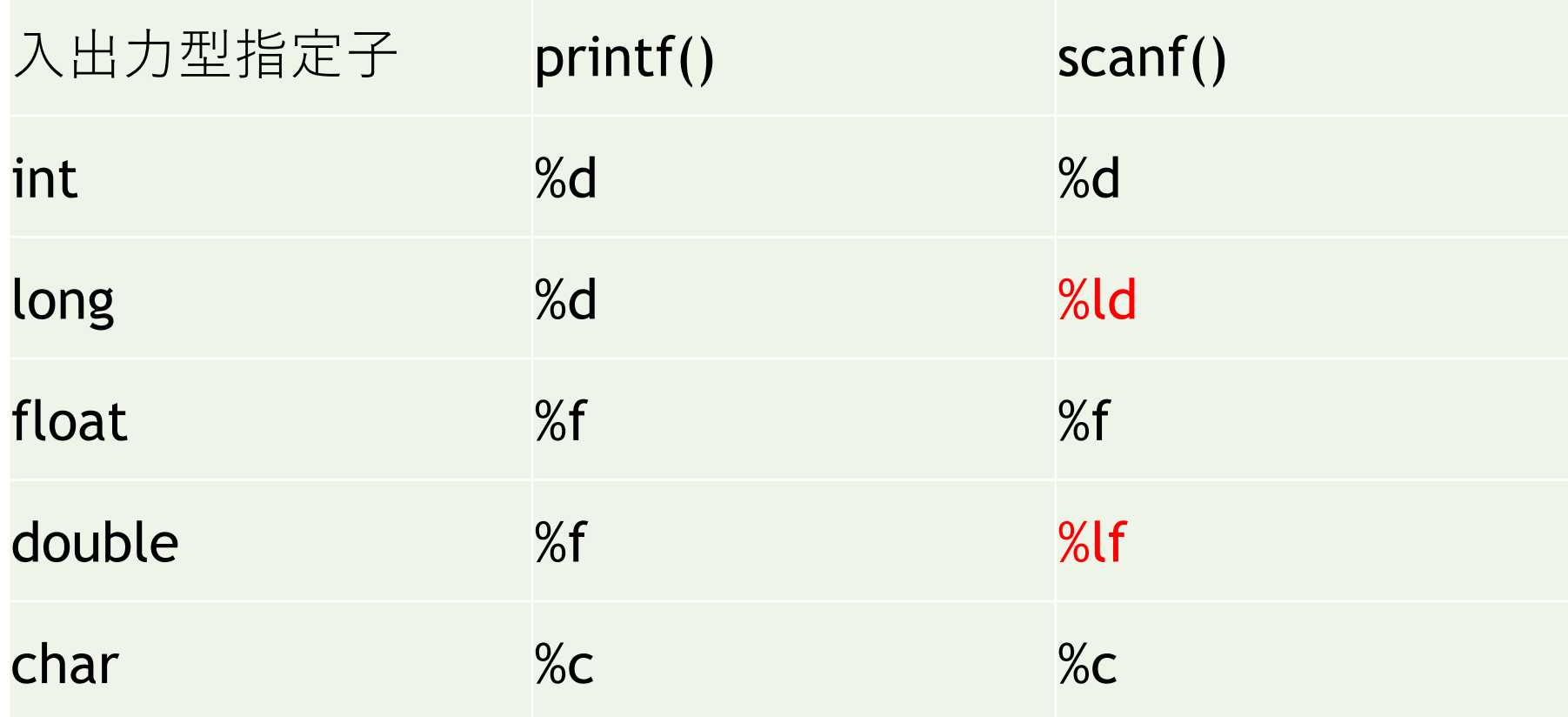

### 代入・単項演算子

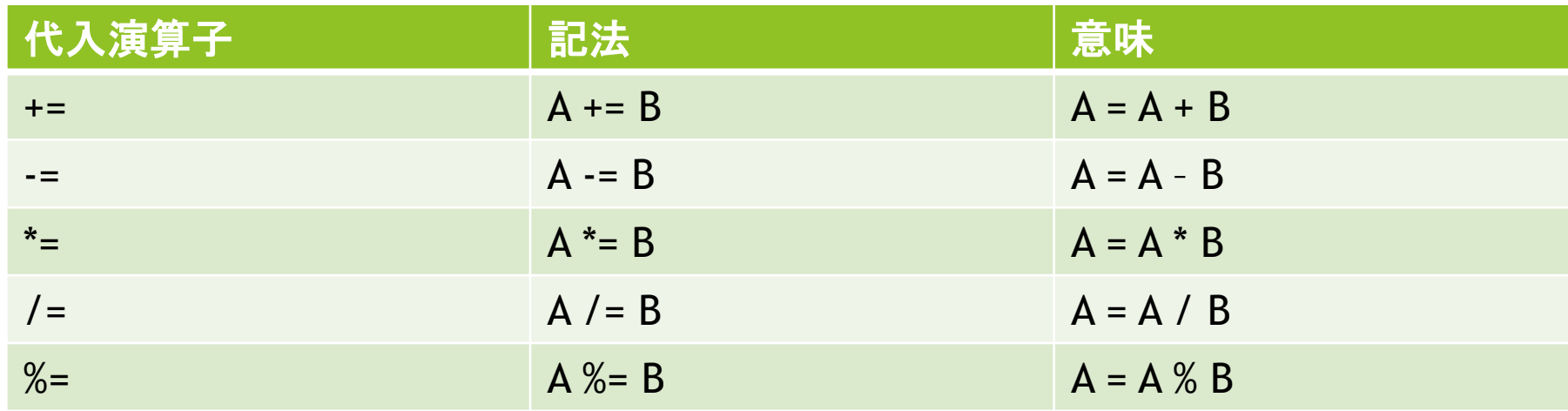

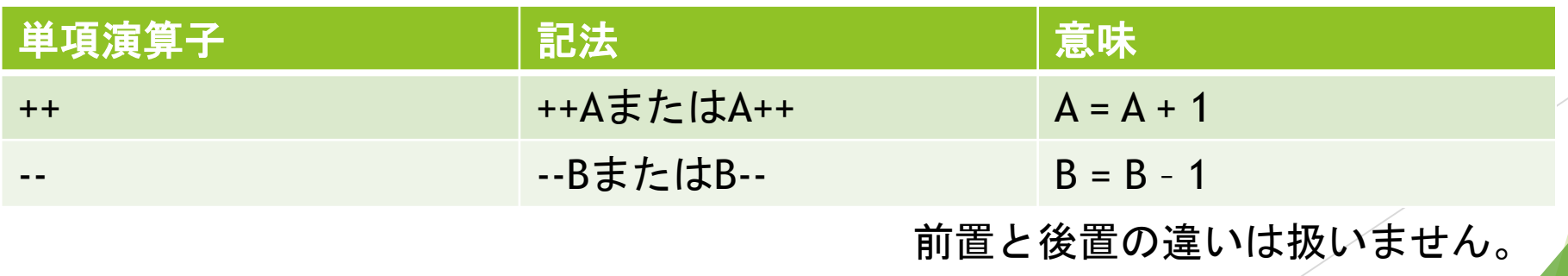

#### 比較・論理演算子

#### 条件式:真ならtrue(=1)を、偽ならfalse(=0)を返す

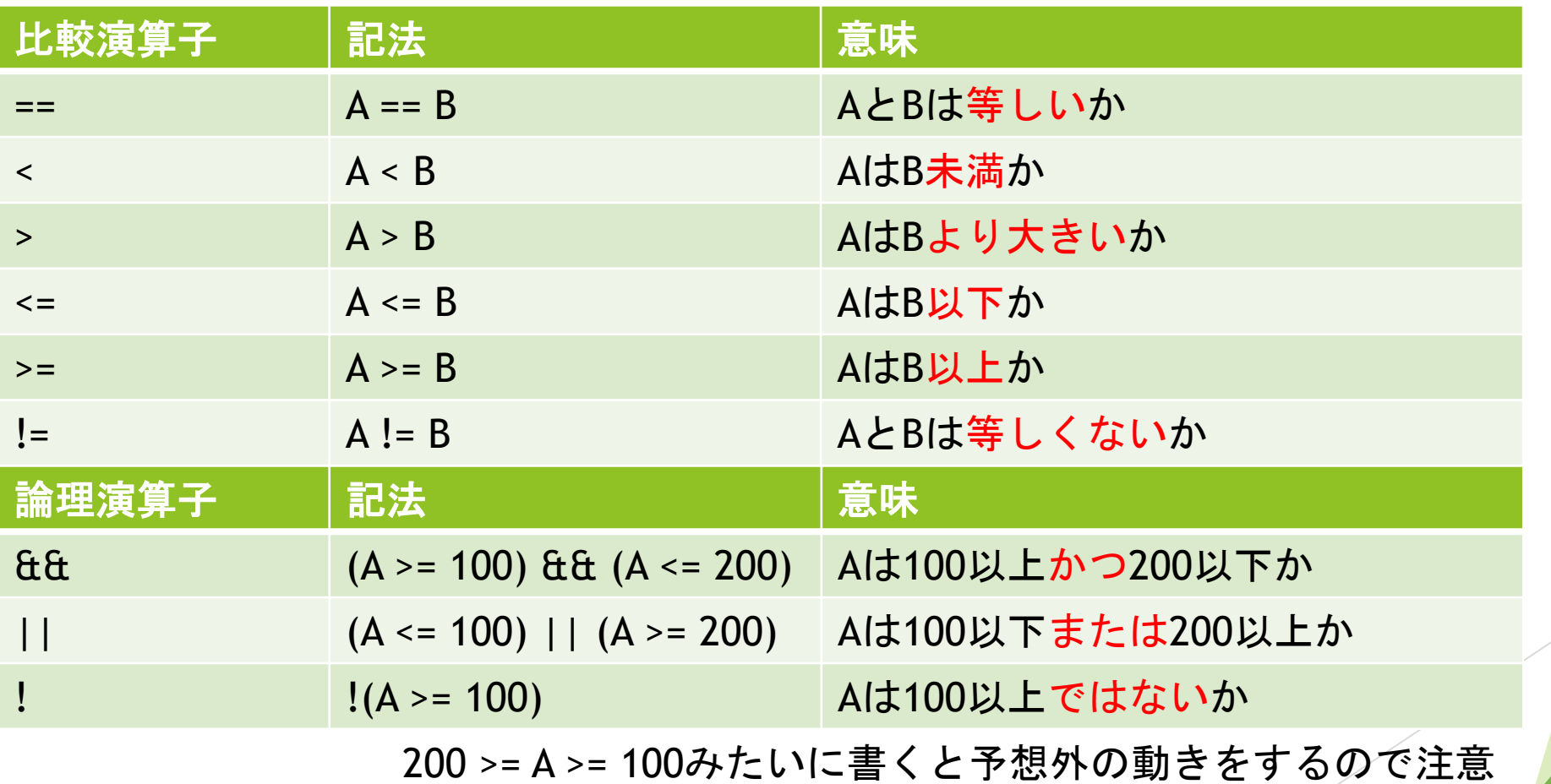

## if else

```
#include <stdio.h>
int main(){
   int a;
   a = 50;
   if (a \leq 100) {
       printf("aは100以下です。\n");←
    }
   else{
       printf("aは100以下ではありません。\m"); ←
    }
   return 0;
}
                                          aは100以下か
                                                真
                                                               偽
```
{ }を使わなかった場合はその行のみ適用

### else if

#### else{if}と同じ

```
#include <stdio.h>
int main(){
   int a;
   a = 50;
    if (a \leq 100)printf("aは100以下です。\n");
   else if(a \succ 80) {
       printf("aは80以上100未満です。\n");
    }
   else{
       printf("aは80未満です。\m");
    }
   return 0;
}
```
switch(変数)の変数と同じ caseの{以下を実行 break;でswitch{}から脱出

どのcaseにも該当しない場合は defaultの{以下を実行する。 defaultは書かないことも可能。

}

switchおよびcaseの 変数・定数は式でもよい。

switch #include <stdio.h> int main(){ int  $a = 0$ ; switch (a){ case 0:{ printf("aは0です。\n"); break;} case 1:{ printf("aは1です。\n"); break;} default:{ printf("エラーが発生しました。\n"); break;} } return 0;

#### whileとfor

#### #include <stdio.h>されたmain()の中で

int  $i = 0$ ; while( $i < 10$ ){ printf(" $i=$ %d\n",  $i$ );  $1++;$ }

//while(条件式)の //条件式が偽になるまで繰り返す int  $i = 0$ ; for( $i=0$ ;  $i<10$ ;  $i++$ ){ printf(" $i=$ %d\n",  $i$ );

}

//for(初期化式;条件式;更新式) //初期化式を行い、}まで行ったら更新 //条件式が偽になったら脱出 //初期化式は省略可能である for(;  $1 < 10$ ;  $1 +$ )

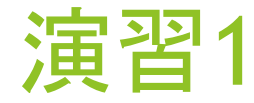

変数i,num,sumを用意し、

while文かfor文を使って1,1,2,3,5,8,13,21・・・の規則性を求め任意(45以下)の項 (num番目)までの和を出力するプログラムを書け。

余裕のある人はnum=45とした時正常に動いているか確認せよ。もし正常に動いて いなかった場合修正せよ。

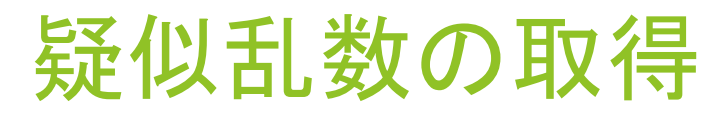

int main(){

int x;  $x = rand()$ ; printf(" $x=$ %d\n",  $x$ );

return 0;

}

疑似乱数は

xn+1=f(xn)という漸化式になっており、 rand();をするとxn+1が返ってくる。

そのためx0(シード値)が決まると rand();を何回実行した時の値が 何になるか決まる。

任意のiに対するxiは 0≦xi≦RAND\_MAX(=2<sup>15</sup> − 1)であり 一様整数乱数(int)

シード値の変更

int main(){

srand(1);

int x;

 $x = rand()$ ; printf(" $x=$ %d\n",  $x$ );

return 0;

}

シード値をnにする場合はsrand(n); プログラムの途中で書くことも出来る。 (シード値のリセット)

ランダム性を持たせたい場合は #include <time.h>された状態で srand((unsigned int)time(NULL));とすると 現在時刻に応じてシード値が決まる →起動するたびに違ったシード値になる

ただしデバッグが大変になるので ここではデフォルトの1で行きます (何も書かなかった場合も1です)

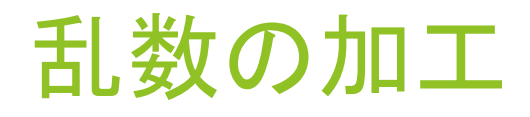

int main(){

srand(1);

int  $x = rand() % 201;$ 

int  $y = 50 + \text{rand}( ) % 151;$ 

printf("x=%d,y=%d\n", x, y);

 $0$ 以上 $2^{15}$  –  $1$ 以下の乱数を そのままでは使えないので 加工しましょう。

左の例では 0≦x≦200 50≦y≦200となっています。

実数乱数、半開区間については 今回のおまけに記載しています。

return 0;

}

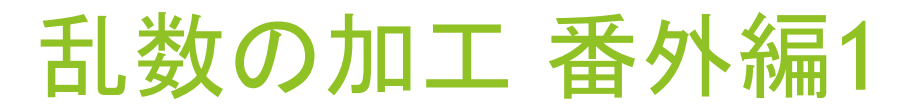

int main(){

}

double a;  $a = rand() / RAND_MAX;$ printf("a=%f\n",a);

0以上1以下の実数乱数を作りたい! と思っても左のプログラムでは 上手くいきません。

これはrand()とRAND\_MAXが共に int型であるため、計算結果も int型になってしまうからです。

乱数の加工 番外編2

#include <stdio.h> #include <stdlib.h>

そこで、 rand()をdouble型にキャストします。

int main(){

}

double a;

 $a = (double)rand() / RAND_MAX;$ printf("a=%f\n",a);

こうすることで

計算結果も高精度であるdouble型になり 無事に0以上1以下の実数乱数に 加工できます。

乱数の加工 番外編3

#include <stdio.h> #include <stdlib.h>

また、0以上1未満の乱数に 加工したい場合、

左のプログラムのように

RAND\_MAX+1で割ることで

int main(){

}

double a;

a = (double)rand()/(RAND\_MAX+1); 1を除外することができます。 printf(" $a = %f\n\infty$ ", a);

> 加工した0以上1以下/未満の実数に 任意の最大値maxを掛ければ 0以上max以下/未満の実数に 加工できます。

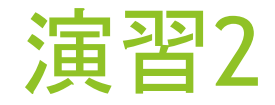

「a〜z,A〜Z」の52文字を使って、任意の桁数のパスワードを作り出力するプログ ラムを作れ。

#### whileとbreak

int main(){ char a; while $(1)$ { scanf("%c", &a);  $if(a == 'A')\}$ break; } } return 0;

}

while(1)と書くと( )内が真なので 無限ループします。が、 break;を使うことで解消できます。

break;はswitch文の他に while,for,doからも脱出することが できるからです。

左のプログラムではaに一文字代入し それがAであった場合のみ break;でwhile(1)から脱出するように なっています。

#### whileとcontinue

int main(){ char a; while $(1)$ { scanf("%c", &a); if(a != 'A') $\{$ continue; } break; } return 0;

}

break;とは逆に、continue;を使うと continue;以下の命令を飛ばして (更新式→)条件式の判定→再ループ/脱出 という動きをさせることができます。

と偉そうに書きましたが 書いている本人は使ったことありません。

ポインタとは

#### 変数のメモリ上のアドレスを格納するもの。

アドレスとは: address【名詞】…住所、宛名、番地 メモリ上の場所のこと。

#### 使用例1

int \*pa;のように\*を付けて宣言する。

名前は任意。

(int\* paと書いてもよい。)

\*をつけないpaに 変数aのアドレス(&a)を入れると \*paがaを指すようになり aの中身を\*paでも表せるようになる。

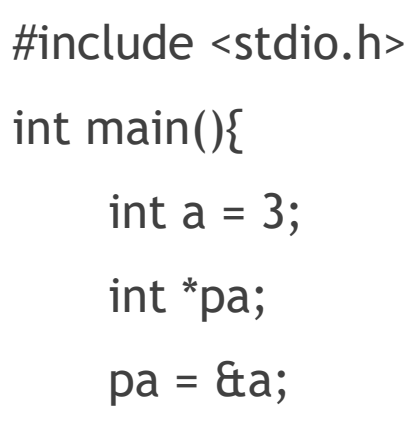

printf("%d\n", \*pa);//3 printf("%d\n", pa);//aのアドレス

return 0;

}

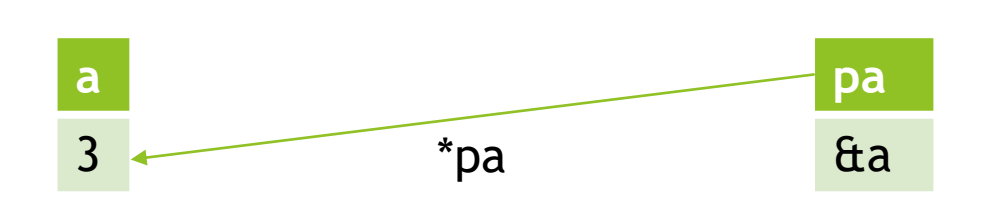

### 注意点 #include <stdio.h>

アドレスの代入は宣言時でもよい。

また、aと\*paは 同じものを指しているため、 aを変えれば\*paは変わり \*paを変えればaも変わる。

int main(){ int  $a = 3$ ; int  $*pa = 6a;$ printf("%d\n", a);//3

> $**pa* = 5;$ printf("%d\n", a);//5

return 0;

}

#### &と\*について

&:アドレス演算子

&aは、aのアドレスを表す。

scanf("%d", &a)も、aのアドレスが指し示す場所(=a)を書き換える関数といえる。

\*:脱参照演算子

こちらは逆にアドレスの指す先の値を表す。

ポインタ変数を使うことで、元の変数の値を間接的に変更することができる。

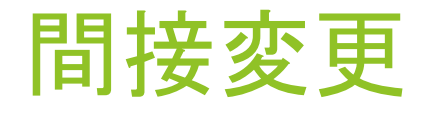

「\*paを使うとaに触れずにaを変更できる」という特徴は 次回の講座「関数」で利用します。 (仮引数を渡す関数ではaに直接触れられないため)

なので今「なぜこうするのか」は あまり気にしないでください。

ポインタ要点

int \*pa;

int型ポインタ変数paの宣言

 $pa = \text{fta};$ 

ポインタ変数に参照させたい変数のアドレスを代入

 $**pa* = 3;$ 

ポインタ変数の指す値(=a)に3を代入

西己  $\overline{9}$ 

ポインタから少し離れて、配列の話。

int a[N];と書くと、 一気にN個の変数(a[0]~a[N-1])を 定義することができる。

int main(){ int a[3];  $a[0] = 2;$  $a[1] = 4;$  $a[2] = 6;$ 

printf("%d\n", a[1]);//4

return 0;

}

定義と初期化 #include <stdio.h>

int a[] =  ${p, q, r, ..., z}$ ; と書くと定義と 同時に初期化を行うことができる。

[]内のNは省略可能。 (N=初期化する要素の数になる)

また、各要素をa[n]で表せる。 右の例ではscanfで入力したiに対し a[i]を表示するようになっている。

int main(){ int a[] =  $\{2, 4, 6\}$ ; int i;

> scanf("%d", &i); printf("%d\n", a[i]);

return 0;

}

#### 内部の話

配列変数はアドレスが連番になる

別々の変数

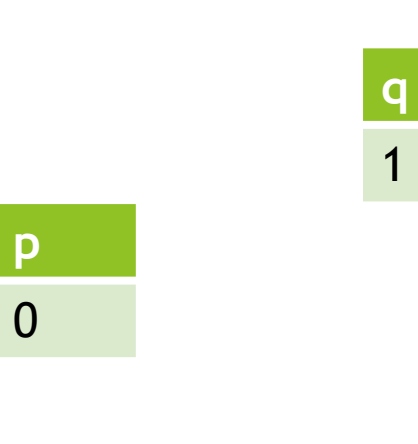

配列変数

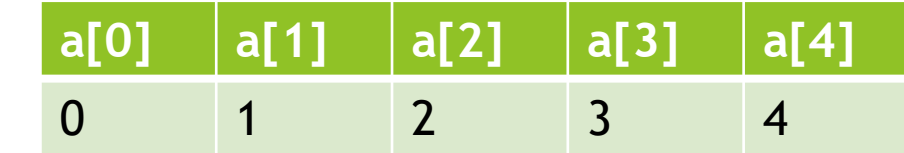

**r** 2

#### 配列と脱参照演算子

a[N]において、aはa[0]のアドレス&a[0]を意味する 従って\*aは&a[0]の値でありa[0]となる

また、a[0],a[1],…,a[N-1]のアドレスが連番であることを利用すると 例えば\*(a+1)はa[1]となる

したがってa[x]と\*(a+x)は同じものである

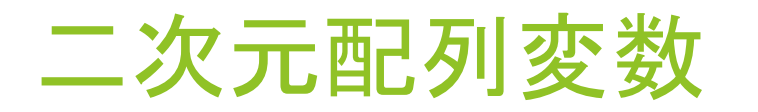

a[N][M]と書くと N行M列の行列の形で配列変数を 定義できる。 右のプログラムを実行すると 下のようになる。

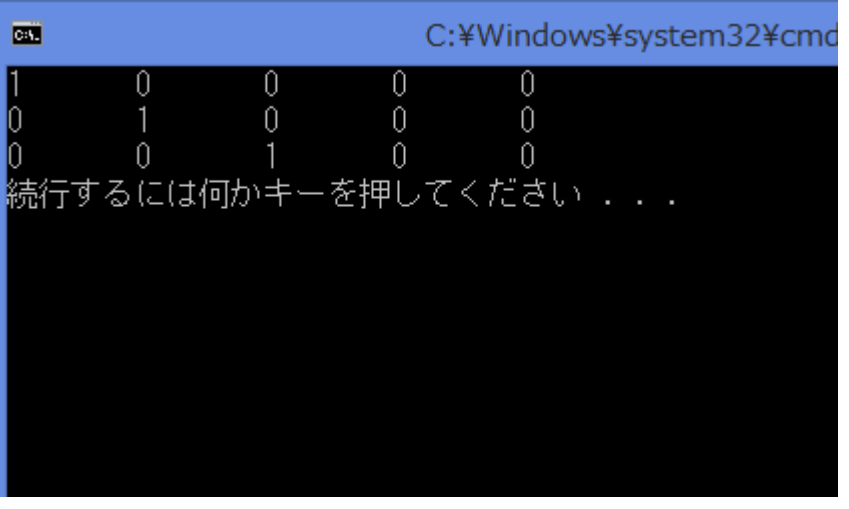

#include <stdio.h> int main(){ int a[3][5]; int i, j; for  $(i = 0; i < 3; i++)$ for  $(j = 0; j < 5; j++)$ if  $(i == j)$  $a[i][j] = 1;$ } else{  $a[i][j] = 0;$ }  $printf("%d\t", a[i][j]);$ } printf("\n"); } return 0;

}

## 表で説明すると

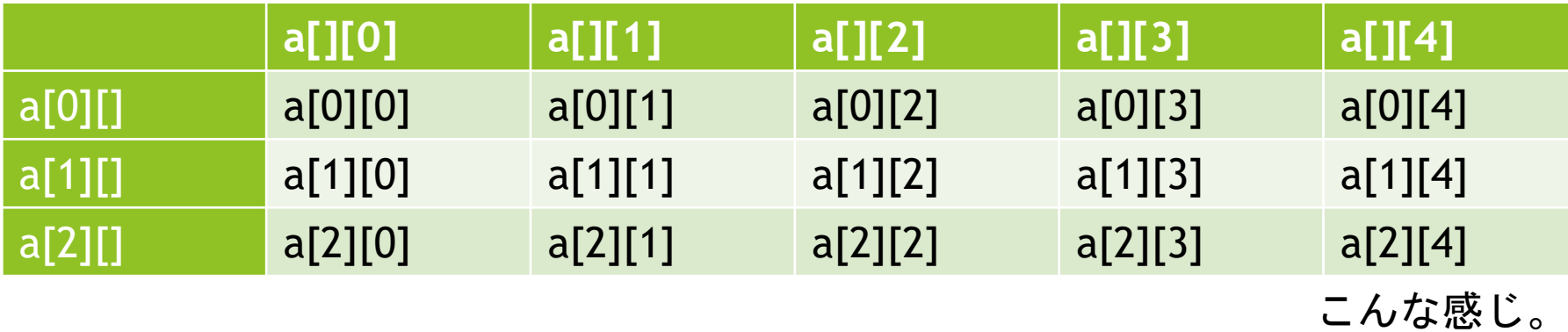

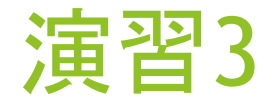

使用例を参考にして、a[7][20]に7人の名前(英語)を格納し、 それを利用して名前の若い順に表示するプログラムを作成せよ。

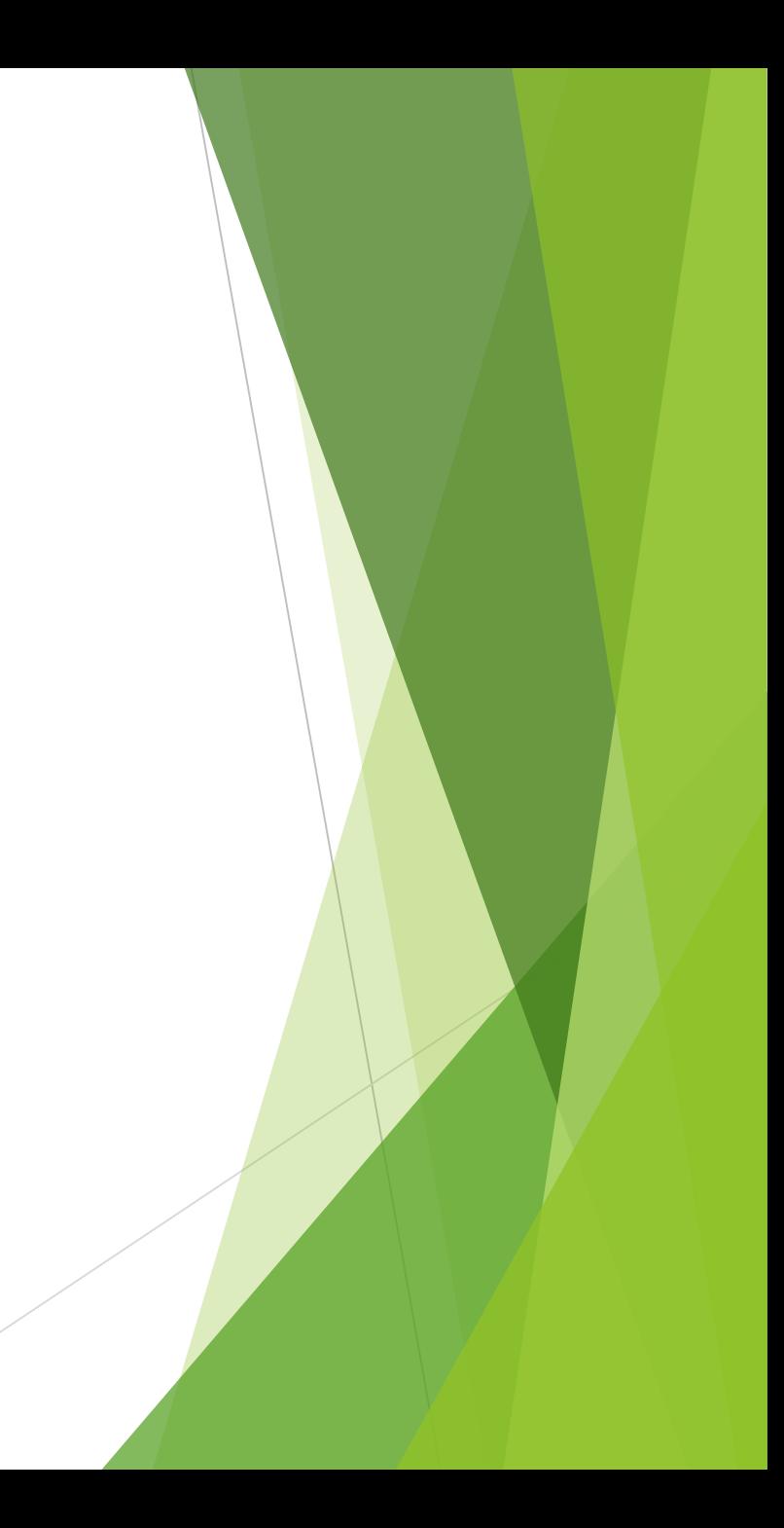